## **EVPN Command Reference**

## **Command Hierarchies**

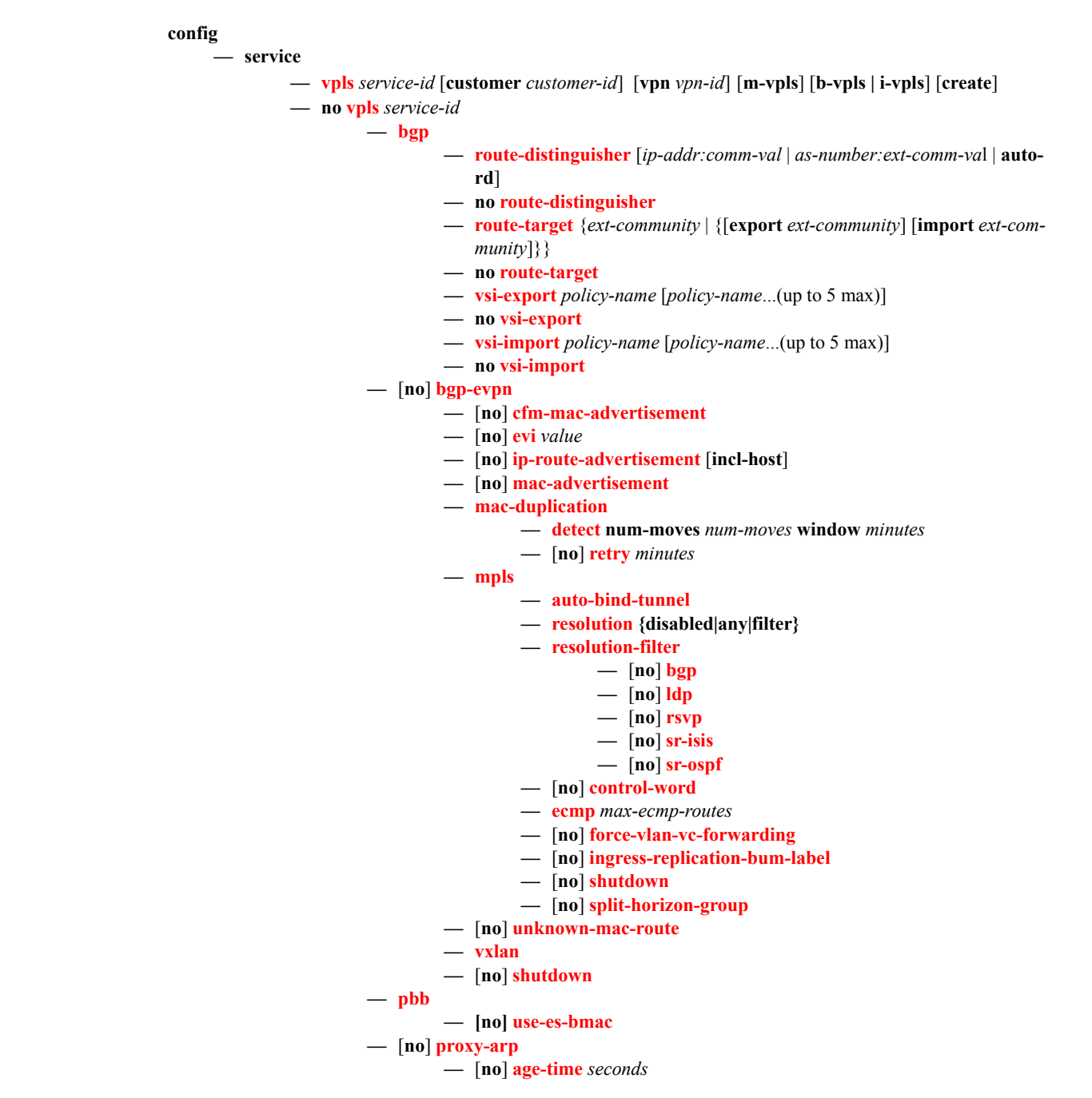

 $\blacksquare$ 

- **— dup-detect [anti-spoof-mac** *mac-address***] window** *minutes* **num-moves**  *count* **hold-down** *minutes|max*
- **—** [**no**] **dynamic-arp-populate**
- **—** [**no**] **garp-flood-evpn**
- **—** [**no**] **send-refresh** *seconds*
- **—** [**no**] **static** *ip-address ieee-address*
- **— table-size** *table-size*
- **—** [**no**] **unknown-arp-request-flood-evpn**
- **—** [**no**] **shutdown**
- **—** [**no**] **proxy-nd**
	- **—** [**no**] **age-time** *seconds*
	- **— dup-detect [anti-spoof-mac** *mac-address***] window** *minutes* **num-moves**  *count* **hold-down** *minutes|max*
	- **—** [**no**] **dynamic-nd-populate**
	- **—** [**no**] **evpn-nd-advertise**
	- **—** [**no**] **host-unsolicited-na-flood-evpn**
	- **—** [**no**] **router-unsolicited-na-flood-evpn**
	- **—** [**no**] **send-refresh** *seconds*
	- **—** [**no**] **static** *ip-address ieee-address* **{host | router}**
	- **— table-size** *table-size*
	- **—** [**no**] **unknown-ns-flood-evpn**
	- **—** [**no**] **shutdown**
- **— — static-mac**
	- **— mac** *ieee-address* [**create** ] **sap** *sap-id* **monitor** *fwd-status*
	- **— mac** *ieee-address* [**create** ] **spoke-sdp** *sdp-id:vc-id* **monitor** *fwd-status*
	- **no mac** *ieee-address*
- **— vsd-domain** *name*
- **no vsd-domain vni**
- **— vxlan vni** *vni-id* **create**
- **no vxlan vni**
- **vprn**

**— vsd**

- **interface**
	- **— vpls**
		- **—** [**no**] **evpn-tunnel**
- **— domain** *name* **[type {l2-domain|vrf-gre|vrf-vxlan|l2-domain-irb}] [create]**
- **[no] domain** *name*
	- **— description** *discription -string*
	- **[no] description**
		- **— shutdown**
		- **[no] shutdown**
- **— service-range** *svc-id* **to** *sve-id*

**config**

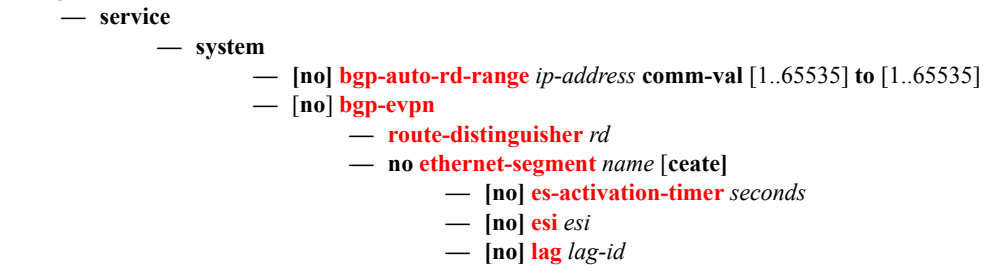

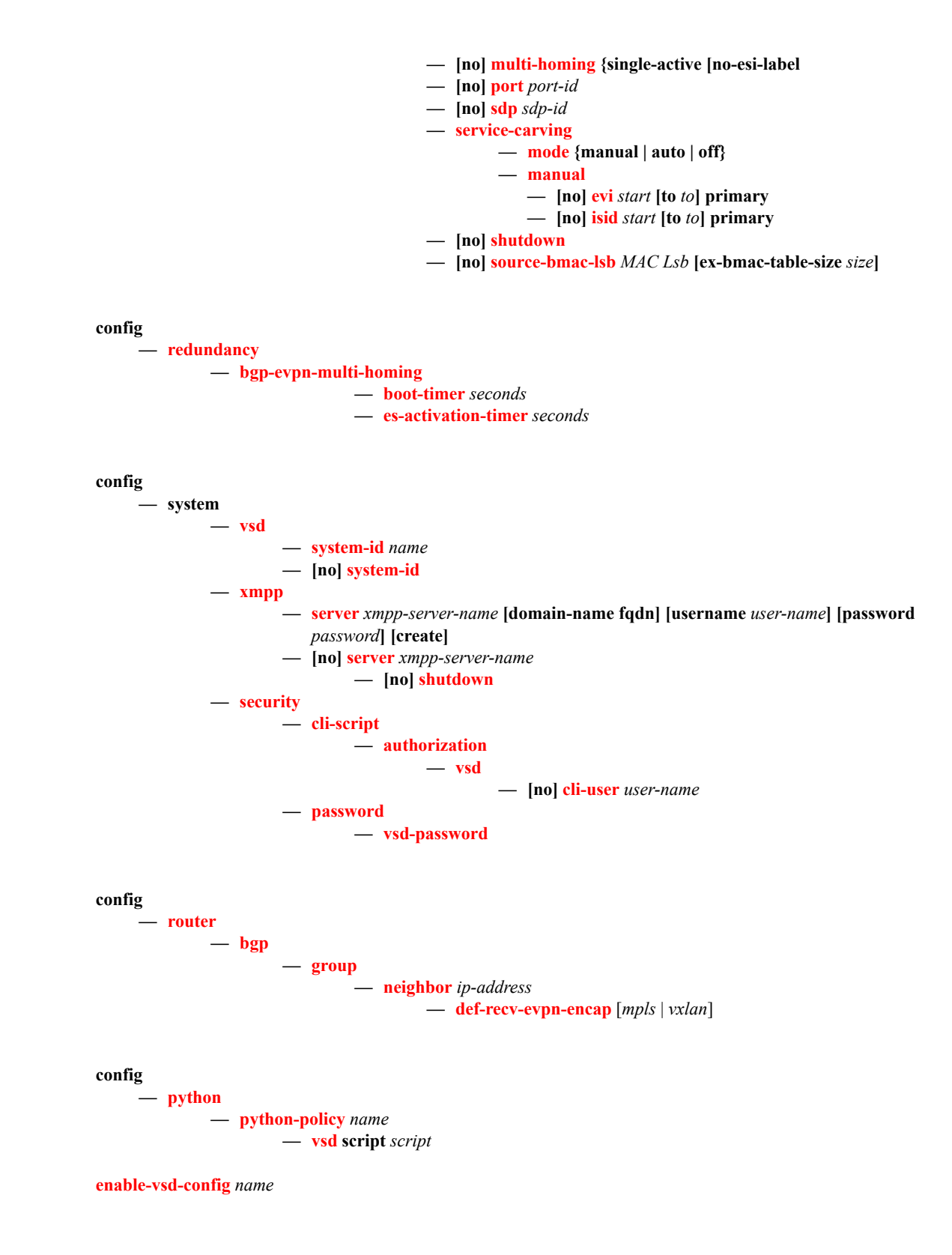

I

## Show Commands

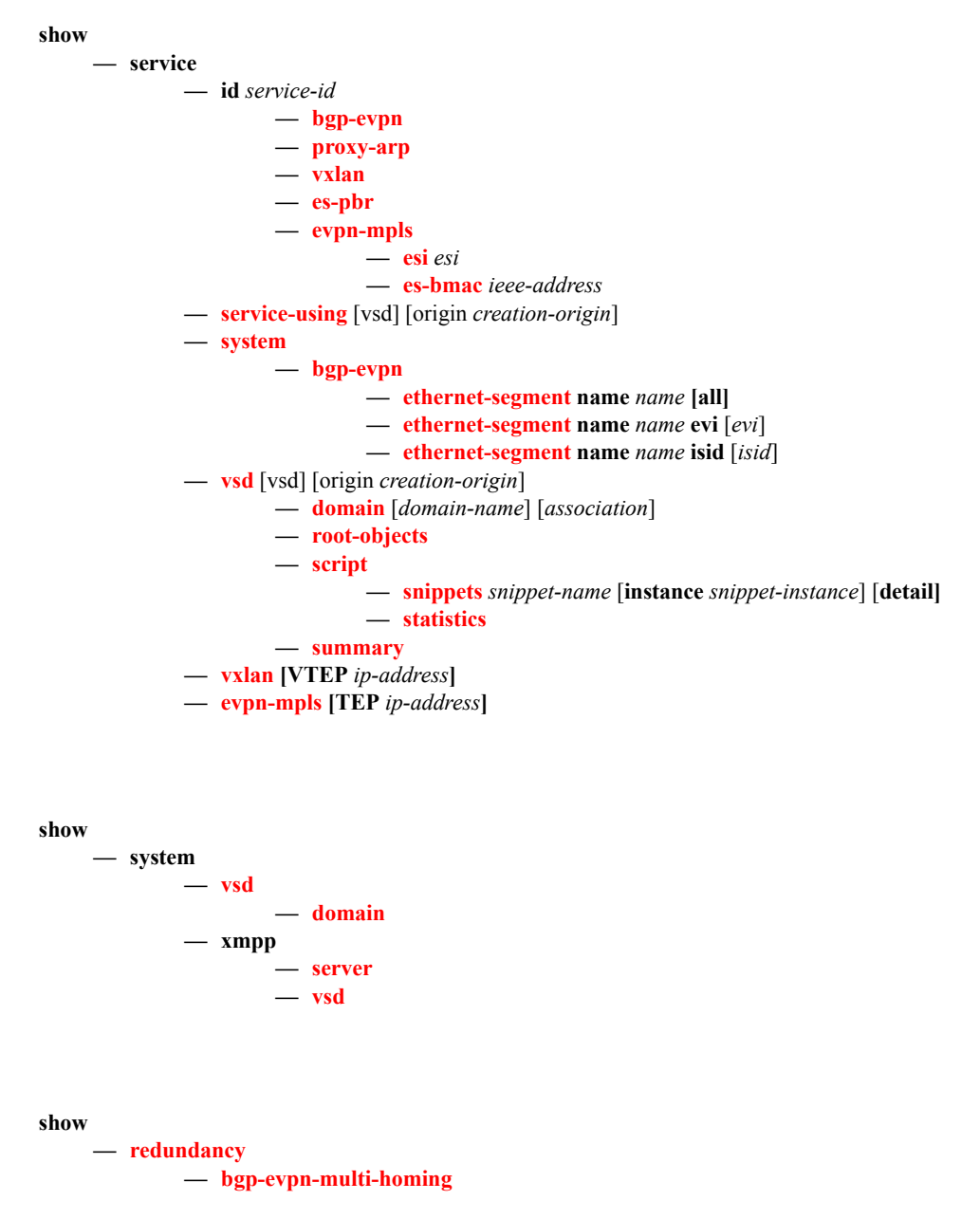

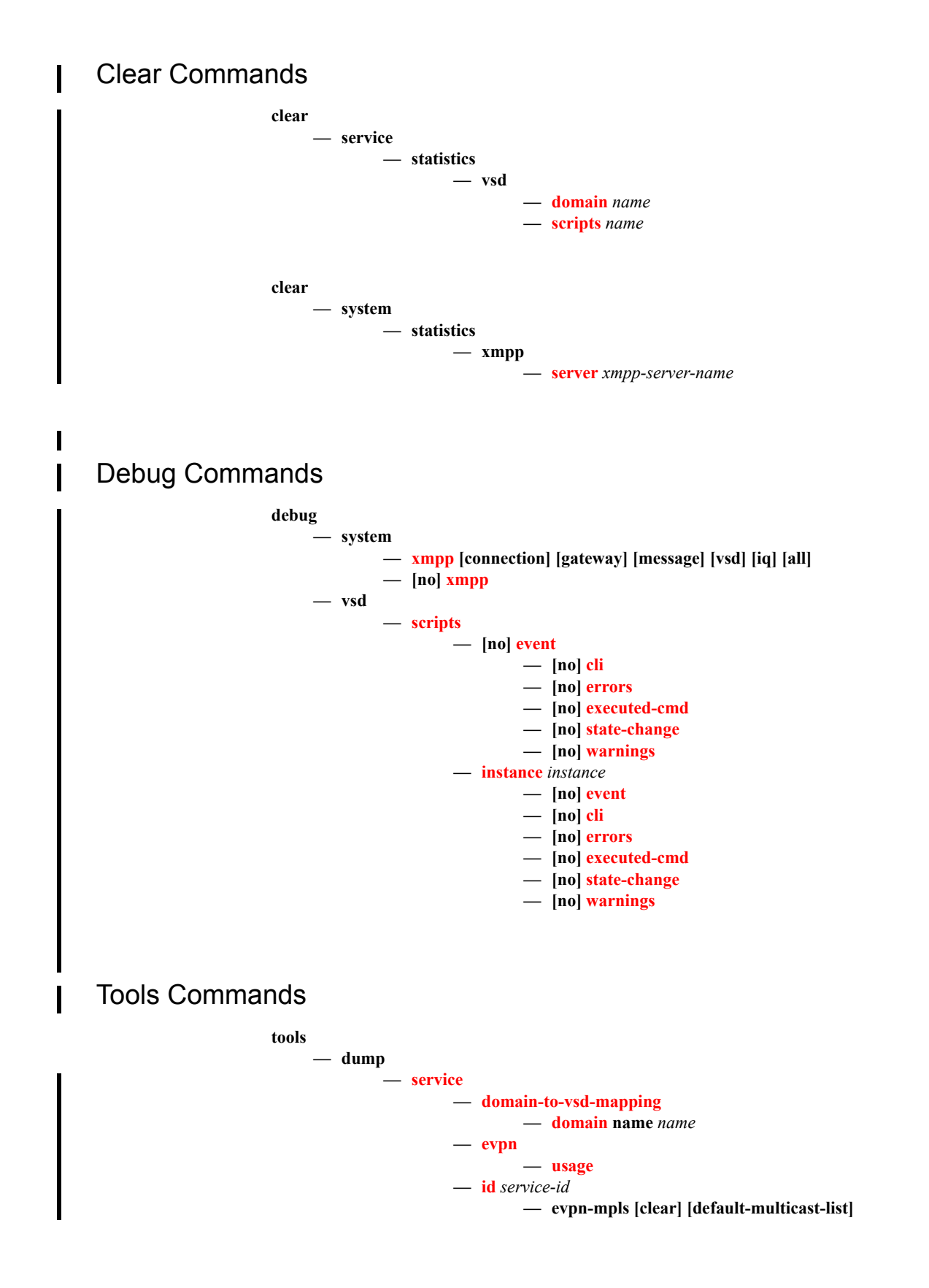

I

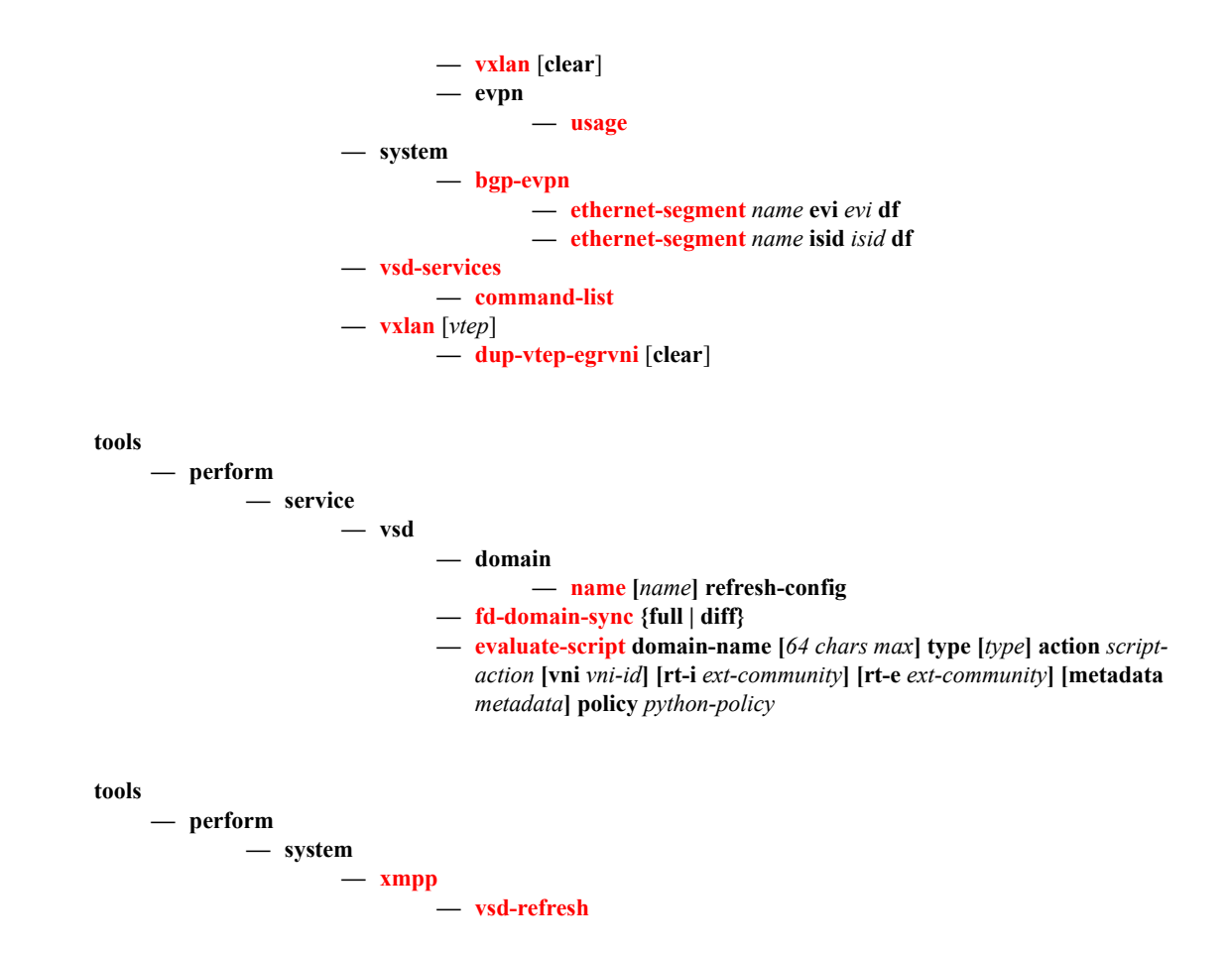